## **Kaynak Gösterimi / Citation:**

Semiz Çelik, D. (2022). Uluslararası Havayolu Taşımacılığında İki Şehir Arasındaki Basılı Olmayan Bir Ücretin ve Belirlenmemiş İzin Verilen Mil Miktarı (Mpm)'ın Kurulması. *Recep Tayyip Erdoğan Üniversitesi Sosyal Bilimler Dergisi 9*(1), 77-93.

**Doi:**

<https://doi.org/10.34086/rteusbe.1113156>

### **ULUSLARARASI HAVAYOLU TAŞIMACILIĞINDA İKİ ŞEHİR ARASINDAKİ BASILI OLMAYAN BİR ÜCRETİN VE BELİRLENMEMİŞ İZİN VERİLEN MİL MİKTARI (MPM)'IN KURULMASI**

Establishment of an Unprinted Fees and Undetermined Maximum Permitted Miles (MPM) Between Two Cities in International Air Freight

Derya Semiz Çelik

Arş. Gör Dr., Marmara Üniversitesi, Sosyal Bilimler Meslek Yüksekokulu, Seyahat - Turizm ve Eğlence Hizmetleri Bölümü.

[deryasemiz@gmail.com](mailto:deryasemiz@gmail.com)

Orcid: [0000-0001-8397-6671](https://orcid.org/0000-0001-8397-6671)

Yayın Bilgisi / Publishing Information Yayın Türü / Publishing Type: Araştırma Makalesi / Research Article

Geliş Tarihi / Received: 06 Mayıs / May 2022 Kabul Tarihi / Accepted: 16 Mayıs / July 2022 Yayımlanma Tarihi / Published: 29 Haziran / July 2022

Intihal: Bu makale araştırma ve yayın etiğine uygun şekilde hazırlanmış ve  $\frac{turn\text{turn}}{w}$  intihal programı ile taramasından geçmiştir.

Copyright © Published by Recep Tayyip Erdoğan Üniversitesi, Lisansüstü Eğitim Enstitüsü / Recep Tayyip Erdoğan University, Institute of Graduate Studies, Rize, 53100 Turkey. All rights reserved. E-ISSN: 2149-2239

**ÖZ:** Havayolu yolcu taşımacılığında uluslararası kuralları koyarak teknik konular dışında birçok konuda rekabeti düzenleyen kurum, Uluslararası Hava Taşımacılığı Birliği (IATA International Air Transport Association)dir. IATA kurallarına göre koltuk ücreti hesaplarken kullanılacak ücretleri dünyadaki detayda olan şehirler seviyesinde tutmamaktadır. Bu noktada uçuş gerçekleştirilen ülkedeki nispeten daha az uçulan bölgelere ücret kurulurken ilgili ülkenin merkezi noktaları üzerinden ücret kurulumu yapılmaktadır. Bu çalışma da bu hesaplama şeklini konu almaktadır.

Çalışmada literatür taramasının ardından ücret ve izin verilen mil miktarı kurulumları yapılmıştır. Kurulumlara örnek teşkil etmesi adına tesadüfi belirlenen parkurlar için hesaplamalara yer verilmiştir. Elektronik biletlere yansıyan bir anlamda hesaplama özeti (Fare Calculation) olan yatay özet çizelgesine değinilmektedir. Böylelikle, havayollarının ücretlendirme politikalarının geliştirilmesinde gözden kaçan ya da fırsat yaratabilecek detaylara dikkat çekilmektedir.

**Anahtar Kelimeler:** Havayolu Planlaması, Havayolu Yönetimi, Ücretlendirme.

**ABSTRACT:** The International Air Transport Association (IATA International Air Transport Association) is the institution that regulates competition in many subjects apart from technical issues by setting international rules in air passenger transportation. It is designed to be considered the way IATA was designed. Controls are carried out over the relevant central points while trainings are established on these flights and the flights with fewer flights are established. This study also deals with this calculation.

In the study, the amount of wages and allowed miles were made after the literature. Calculations for general installation tracks in this exemplary system are included. The horizontal phenomenon, which is an electronic reflective plan calculation (Mouse Calculation), is mentioned. No attention is drawn to those that evade revisions, airlines' price revisions, or mention of opportunities.

**Keywords:** Airline Planning, Airline Management, Pricing.

### **1. GİRİŞ**

Ücret hesaplamalarında havayolları taban ücretleri belirlerken kendi benimsedikleri gelir yönetimi prensipleri doğrultusunda hareket etmektedirler. Bunun anlamı havayolları gerek promosyon anlamında gerekse ücretlendirme politikaları anlamında istedikleri kadar fiyatı düşürebilirler. Ancak ücretin yükseltilmesi konusunda IATA bir anlamda tavan görevini üstlenmektedir.

IATA ücretlerinin hesaplanmasında hava taşımacılığı endüstrisine bilgi sağlayıcı görevi üstlenen IATA ve SITA tarafından ortaklaşa yayınlanan Yolcu Hava Tarifesi (PAT), dünya çapındaki hava taşımacılığı endüstrisine ve PAT katılımcısı havayolları bilgilerini sağlamak için yetkili veri kaynaklarını kullanır. PAT ürünleri ve hizmetleri, yolcu seyahatini destekleyen genel kurallara, ücret oluşturma uygulamasına, biletleme ve diğer kural ve ücret bilgilerine kolay erişim sağlayarak çok çeşitli çevrimiçi ve çevrimdışı kullanıcıları desteklemeye yardımcı olmaktadır. Uluslararası genel kuralların yayınlandığı IATA ve SITA 2019'da Yolcu Hava Tarifesi (PAT) yayınını durdurmuştur. Yerine benzer hatta günümüz pazar yapısına adapte olabilecek yeni ürünler kullanıcılarına (havayolları, acenteler, küresel dağıtım kanalları olan GDS'ler vb) sunmuştur[\(http://www.passengerairtariff.com/,](http://www.passengerairtariff.com/) 10.04.2022).

Seyahat için oluşturulan rotalar havayollarının ve ülkelerin ikili politika ve geleneksel fiyat ve kapasite düzenlemesine göre anlaşmalar ile satışa sunulurken fiyatları takip eden bir panel veri seti ve eşzamanlı değişken belirleme imkânı sağlanmaktadır (Dresner & Tretheway, 1992; 172).

#### **2. ÜCRET OLUŞTURMA**

Havayolu işletmelerinde üretim, uçuş ağlarının planlamasına göre yapılmaktadır. Uçuş ağı; havayollarının seferlerini düzenledikleri havalimanı noktalarından oluşan küme ya da ağdır. Uçuş ağlarını, fabrikaların üretim bantlarına benzetmek mümkündür (Gerede & Akansel, 2015; 128,129). Bu noktadan sonra üretilen hizmetin satışında kullanılacak ücretin belirlenmesi arayışına geçilmektedir. Uçuş ağlarındaki noktaların dünya pazarındaki niş bölgelerin olması halini konu alan bu çalışmada IATA'nın kabul gördüğü ve uzun vadede değişen ücretlendirme politikalarına benimsemesi gereken yapı aşağıdaki gibidir.

Add on, uluslararası iki şehir arasındaki basılı olmayan bir ücreti ya da belirlenmemiş izin verilen mil miktarı (MPM)'i kurmak için kullanılan ilave miktarı ifade eder. Aynı zamanda bir ücret hesaplama yöntemidir (Constructed Fares).

Basılı olmayan ücretlerin kurulmasında kullanılan "add-on" lar "industry add-ons" ve "carrier coded add-ons" olmak üzere iki türlüdür. Ücret kitaplarında bu iki tip add-on miktarları ayrı çizelgelerde listelenmiştir.

Industry add-ons: Tüm havayolları tarafından ortak kullanılabilen "add-on" rakamlarıdır.

Carrier Coded add-ons: Taşıyıcı kodları ile birlikte anılan ve değişik taşıyıcıların değişik miktarlarda kullandığı ve sadece kendilerine özgü olan "add-ons" rakamlarıdır.

Çizelgede belirtilen add- on rakamları sadece, basılı olmayan bir ücretin kurulabilmesi için ve direkt basılı ücret ile kombine edilmek suretiyle kullanılabilirler. Hiçbir zaman bağımsız bir ücret olarak kullanılamazlar ve biletin "Fare Calculation" bölümünde ayrı olarak gösterilemezler.

Ücreti basılı olmayan iki uluslararası şehir arasındaki ücretin add-on yardımı ile kurulması yönteminde takip edilen yol, bilinen ve basılı olan direkt ücrete listede belirtilen add-on rakamının ilave edilerek bir ücret kombinasyonu yapılması ve kombinasyon sonucunda bulunan rakamın artık, basılı direkt ve tek ücret olarak kabul edilmesi şeklindedir. Add-on yöntemi ile ücret kurulurken, listede belirtilen add-on rakamları ile yapılacak kombinasyonlar, yolculuğun durumuna göre değişir.

➢ Add-on rakamı "basılı direkt ücretin" sonuna ilave edilebilir

➢ Add-on rakamı "basılı direkt ücretin" başına ilave edilebilir.

➢ Add-on rakamı basılı direkt ücretin hem başına hem de sonuna ilave edilebilir.

Ücreti basılı olmayan iki şehir arasındaki ücretin add-on yardımı ile kurulması yönteminde takip edilen yol:

- ➢ Basılı ücreti olmayan şehir çiftinden biri PAT kitabının add-on amounts bölümünden bulunur.
- ➢ Add-on amounts bölümünden yolcuğun tipine, yönüne, uçuş sınıfına, bölgesine ve küresel belirleyicisine uygun veri araştırılır.
- ➢ Yolculuğun durumu ile add-on amounts kullanımının uygunluğu sağlanır.
- ➢ Basılı olmayan ücretin bulunabilmesi için, add-on amounts bölümünde hangi şehir ücretinin kullanılması (add to city) ve bu şehir ücretine ne kadar miktar eklenmesi gerektiği belirtilmiştir. Belirtilen şehrin yolculuğun güzergâhı içinde olması gerekmez. Ücretinin kullanılması belirtilen bu şehir hayâli bir şehirdir.
- ➢ Add-on amounts bölümünde belirtilen ve basılı olan direkt ücrete listede belirtilen add-on rakamı ile toplanır. Toplama işleminin sonucunda bulunan rakam artık, basılı direkt ve tek ücret olarak kabul edilir.
- ➢ Yolculuk sadece gidiş (OW) ise, çizelgenin ow sütunundaki rakam direkt ücrete eklenir.
- ➢ Yolculuk, geçerliliği bir yıl olan senelik gidiş-dönüş (RT) ise, yine ow sütünundaki rakam, gidişe ayrı, dönüşe ayrı olmak üzere iki kez basılı direkt ücrete eklenir.
- ➢ Yolculuk; geçerliliği bir yıldan az olan özel gidiş-dönüş bir yolculuksa; çizelgenin "special round trip" sütunundaki rakam direkt ücrete eklenir.
- ➢ MPM (maximum permitted mileage) kitabında basılı olmayan MPM rakamları için de add-on amounts bölümünde önerilen hesaplama yöntemi kullanılır. Ancak her zaman ücreti kullanılacak şehir ile MPM'i kullanılacak şehir aynı olmayabilir.

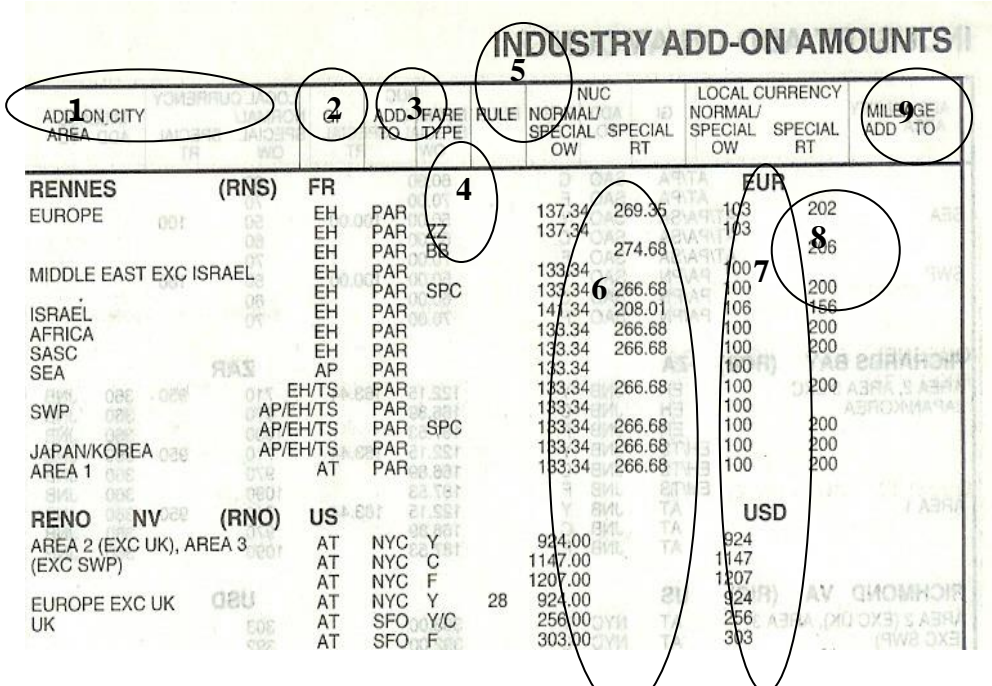

Kaynak: Passenger Air Tariff, (2009), General Kules, Basim; IATA, SITA, Temmuz 2009, s.763.

**1-** Area = ücreti basılı olmayan başlangıç veya bitiş şehrinin ismi ile başlangıç ya da bitiş bölgesi

**2-** GI (Global Indicator ) = Yolculuğun küresel belirleyicisi

- **3-** Add to = direkt ücret kullanılacak şehir
- **4** -Fare Type = ücret tipi
- **5 -**Kuralı

**6** -Normal ve özel OW yolculuklar için direkt basılı NUC (Neutral Unit Of Construction, Bağımsız Ücret Kurma Birimi) ücrete eklenmesi gereken NUC rakamları. Geçerliliği bir yıl olan normal gidiş dönüş ücretine ise bu rakamların iki katı eklenir.

**7-** Özel gidiş dönüş direkt basılı NUC rakamına eklenmesi gereken NUC rakamı

**8-** Add-on rakamlarının lokal ücret karşılığı

**9-** MPM'in bulunması için ilave edilmesi belirtilen mil miktarlarının listelendiği sütun

Örnekler hesaplanırkenki veriler Passenger Air Tariff, General Rules, Fares , Worldwide Rules ve Maximum Permitted Miles'dan edinilmiştir. Rakamlar güncel veriler ile yenilenebilir. Yöntem sabittir.

**Örnek 1:** OW yolculukta add-on amounts yardımı ile ücret kurma

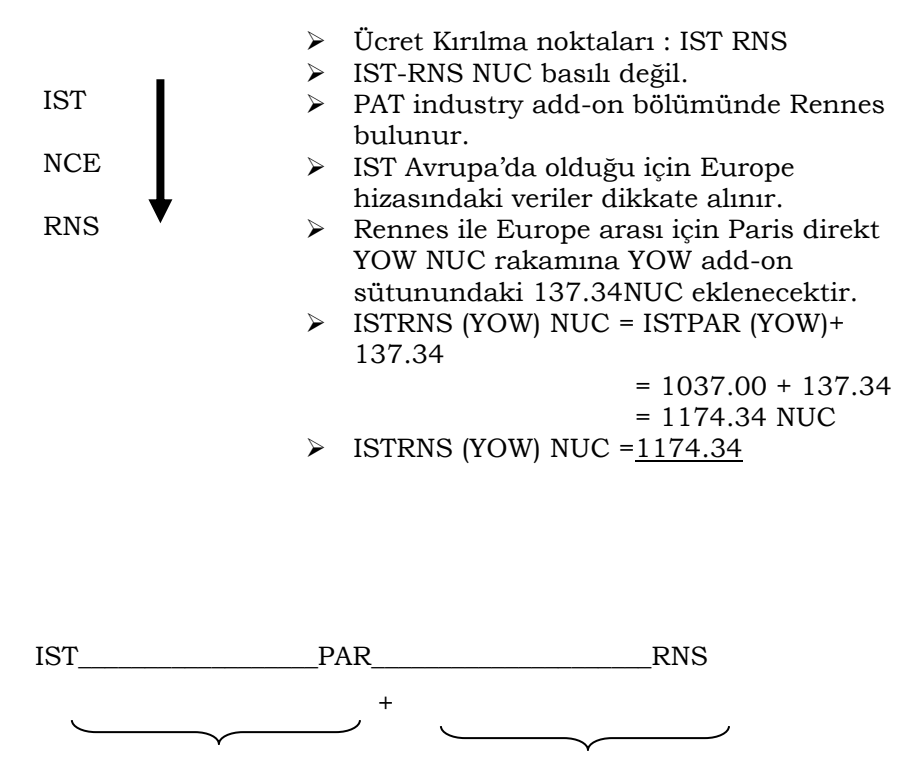

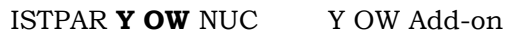

**Örnek 2:** Senelik Gidiş-Dönüş yolculukta add-on yardımı ile ücret kurma:

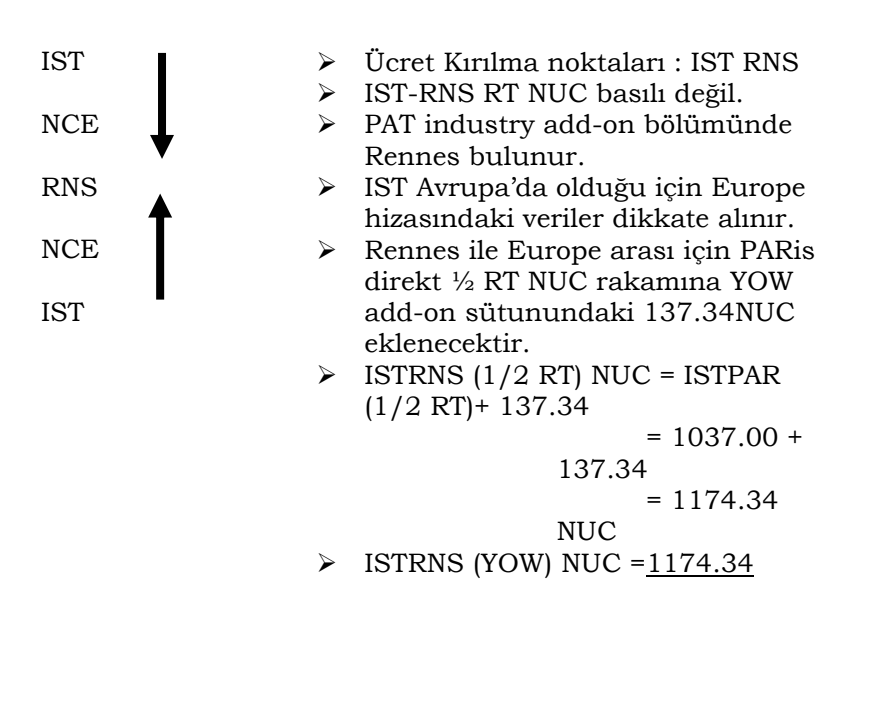

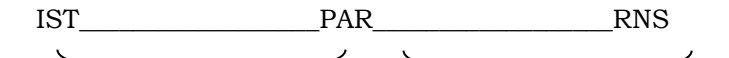

ISTPAR **½ RT Y** NUC + **Y OW** Add-on

**Örnek 3:** Özel Ücretli Gidiş-Dönüş yolculukta add-on yardımı ile ücret kurma:

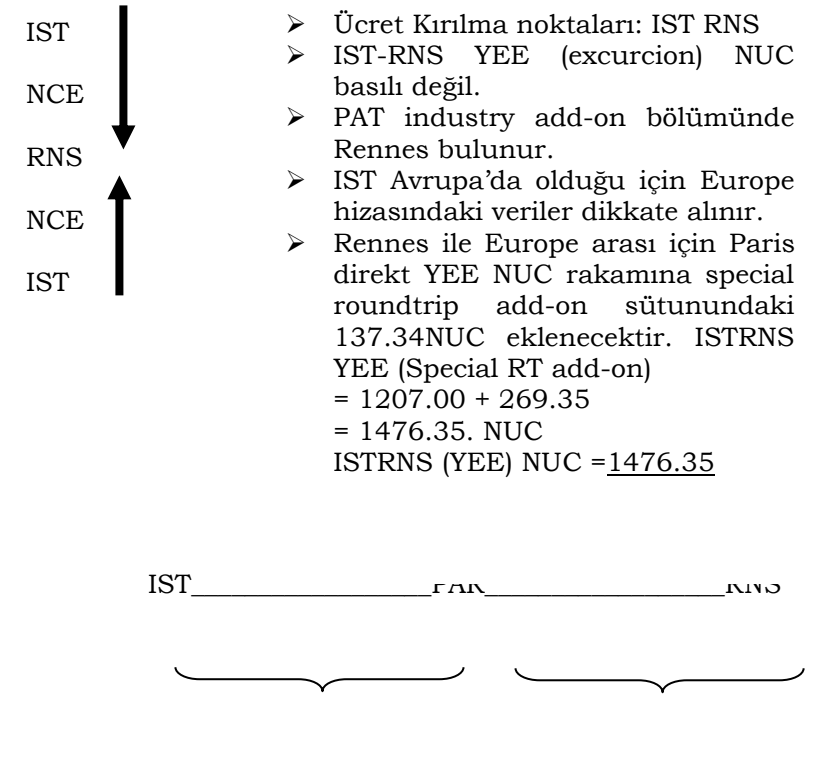

ISTPAR **YEE** NUC + Y Special RT Add-on

#### **Örnek 4:** OW yolculukta add-on amounts yardımı ile ücret kurma

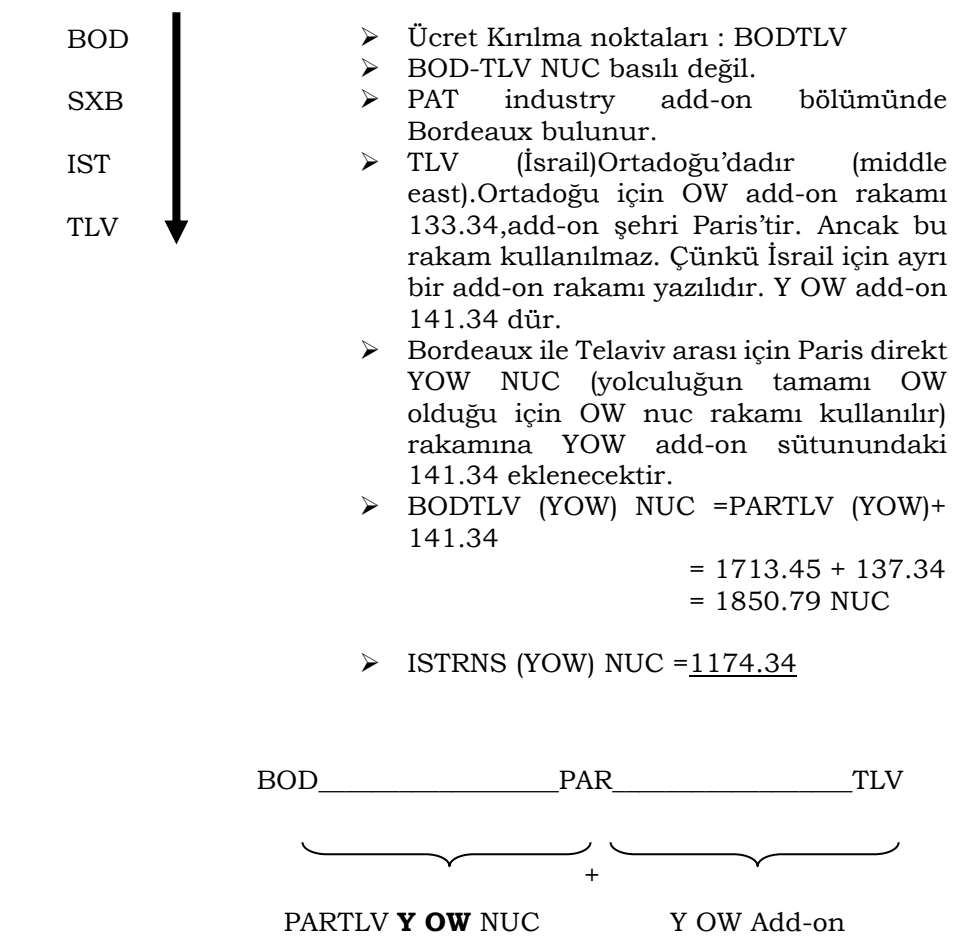

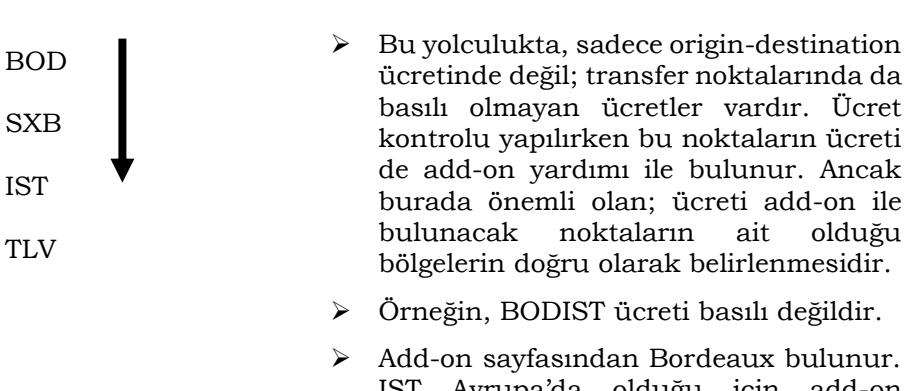

IST Avrupa'da olduğu için add-on sayfasındaki Avrupa için belirtilmiş olan add-on rakamı ve şehri kullanılır. Addon sayfasında Avrupa add-on rakamı YOW için (yolculuğun tamamı OW olduğu için OW nuc rakamı kullanılır) 126.67 add-on şehri PAR'dir. Buna göre;

BODIST YOW NUC = PARIST YOW NUC + 126.67 (Avrupa) işlemi ile aranan ücret bulunur.

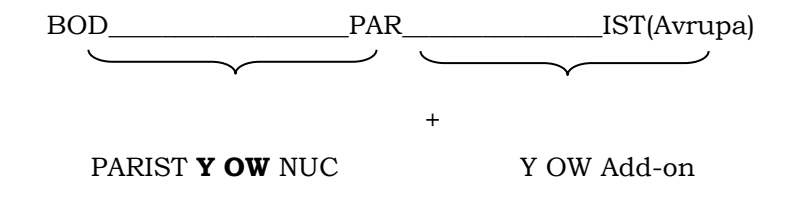

Add-on konusu ile ilgili çözümlü örnekler:

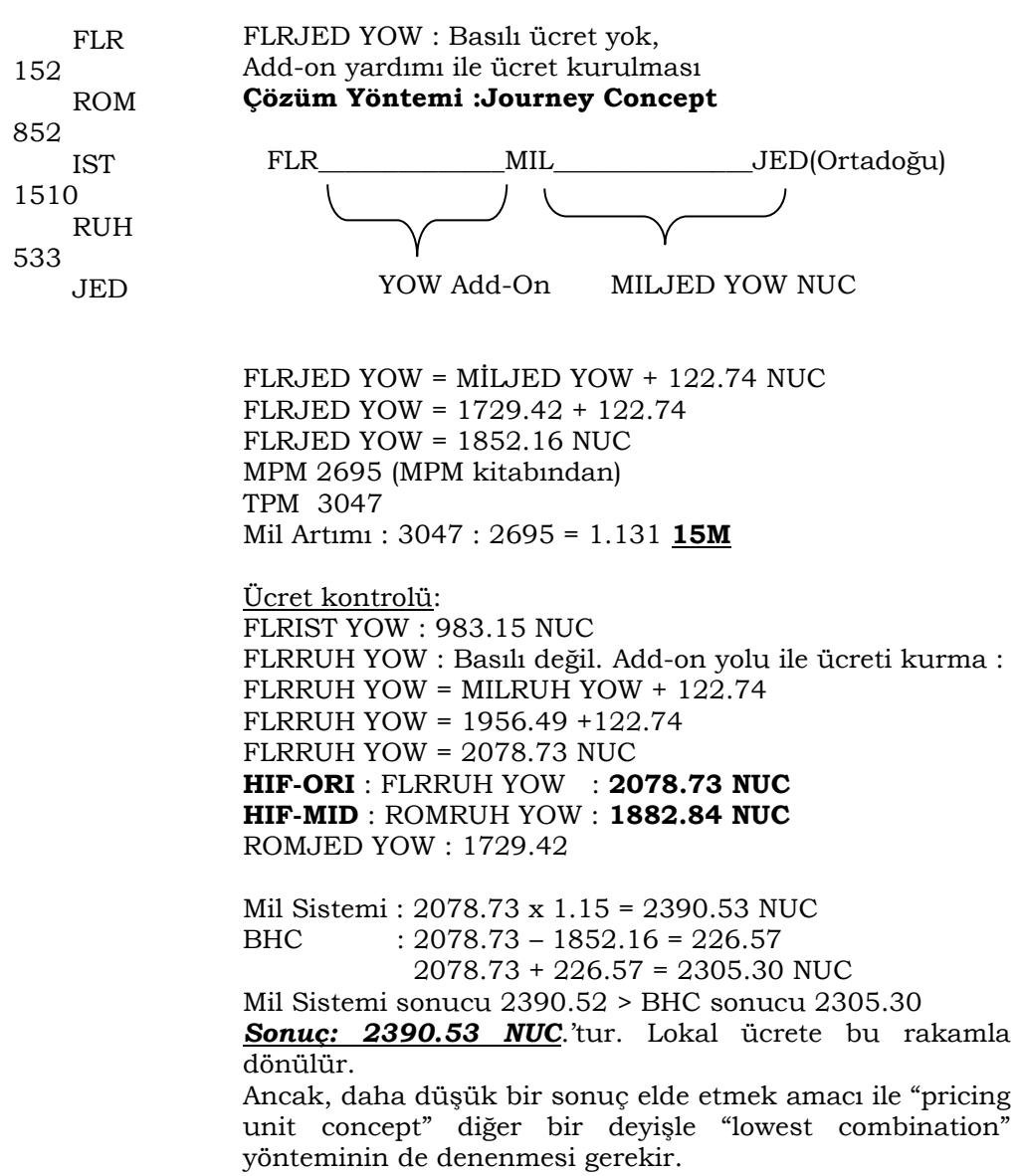

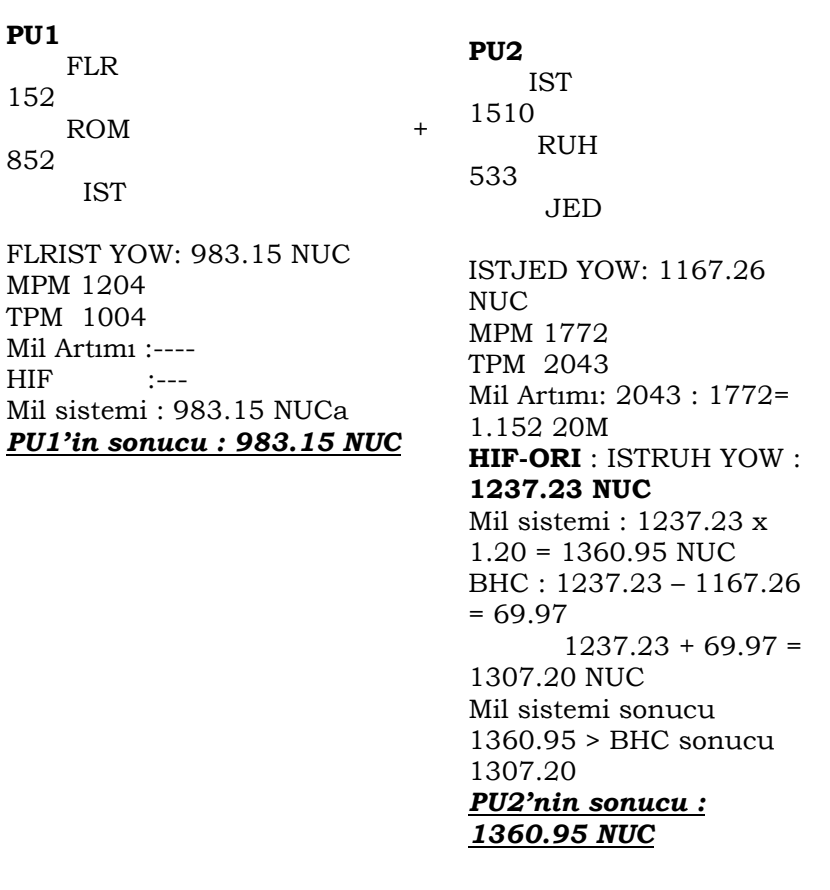

# PU1+PU2 983.15 + 1360.95 = 2344.10 NUC *Sonuç : 2344.10 NUC*

"Journey Concept" yöntemi ile hesaplama yapıldığında 2390.52 NUC bulunmuştu. "Pricing Unit Concept" veya kombinasyon yöntemi ile bu rakam 2344.10 NUC'a düşürülmüş oldu. Biraz daha düşük bir NUC değere ulaşıldı. Ancak bulunan 2344.10 NUC'un en düşük kombinasyon sonucu olup olmadığı henüz bilinmiyor. En düşük kombinasyon sonucuna ulaşıldığından emin olmak için olabilecek tüm kombinasyon denemelerinin yapılması gerekir. Oysa yukarıdaki örnekte henüz bir tane kombinasyon denemesi yapılmıştır. İki tane daha kombinasyon denemesi yapılabilir.

**PU1**  FLR 152 ROM 852 IST FLRIST YOW : 983.15 NUC MPM 1204 TPM 1004 Mil Artımı :---- HIF :---Mil sistemi : 983.15 NUC *PU1'in sonucu : 983.15 NUC*  **PU2**  ISTRUH YOW : 1237.23 NUC *PU2'in sonucu : 1237.23 NUC*  **PU3 (domestic)** RUHJED YOW :280SAR 280SAR = ?NUC LCF = NUC x IROE 280 = NUC x 3.75018 NUC = 280 : 3.75018 NUC = 74.66 Sonuç : RUHJED YOW 74.66 NUC *PU3'in sonucu : 74.66 NUC* 

### ī PU1+PU2+PU3 983.15+1237.23+74.66 = 2295.04 NUC *Sonuç : 2295.04 NUC*

Görüldüğü gibi ikinci kombinasyon denemesi ile daha düşük NUC değere ulaşılmıştır.

Yukaridaki çözümde; PU3 domestic ücret bölümü olduğundan RUH-JED için Lokal ücret değerine ulaşılabilmiştir. Diğer PU'lar ile toplamının alınabilmesi için SAR 280, NUC değere dönüştürülmek zorundadır. Lokal ücret formülünden yararlanılarak SAR 280'nin karşılığı NUC değer, 74.66 NUC bulunmuş ve PU1+PU2+PU3 işlemi ile çözüm sonuçlandırılmıştır.

Son bir kombinasyon denemesi:

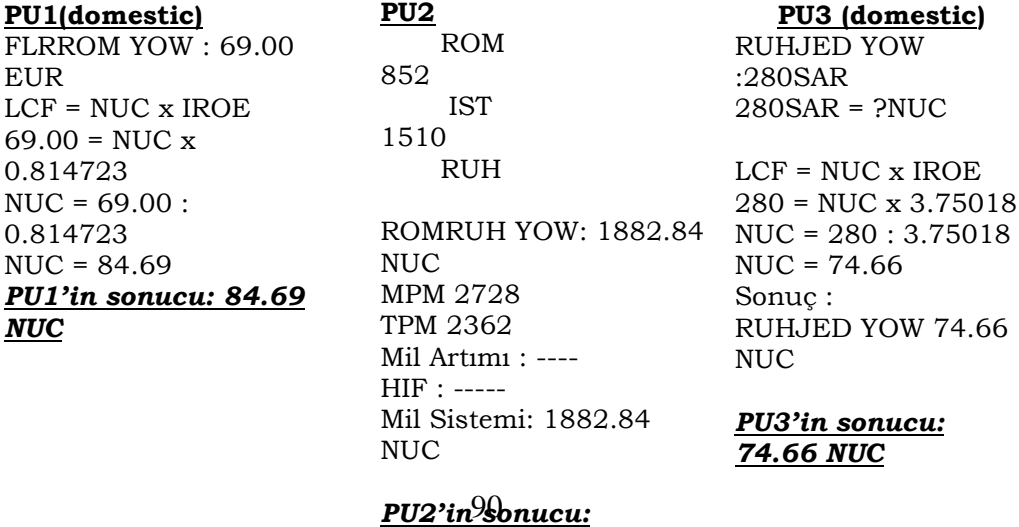

*1882.84 NUC* 

# **PU1+PU2+PU3**  $84.69+1882.84+74.66 = 2295.04$  NUC *Sonuç : 2042.19 NUC*

Yukarıdaki çözümde iki tane domestic ücret bölümü oluşmuştur. FLR-ROM arasındaki lokal ücret bir önceki çözümde kullanılan yöntem ile NUC değere dönüştürülmüştür.

Sonuçların Karşılaştırılması:

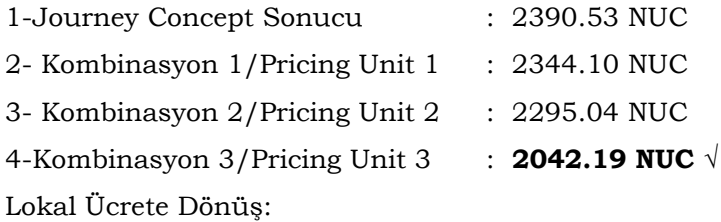

2042.19 X 0.837469 = 1710.27 EUR

Hesaplamanın "Yatay Fare Calculation"da gösterilmesi:

# **FLR IT ROM84.69TK IST TK RUH M1882.84SV JED74.66NUC2042.19END ROE0.837469**

### **Örnek:**

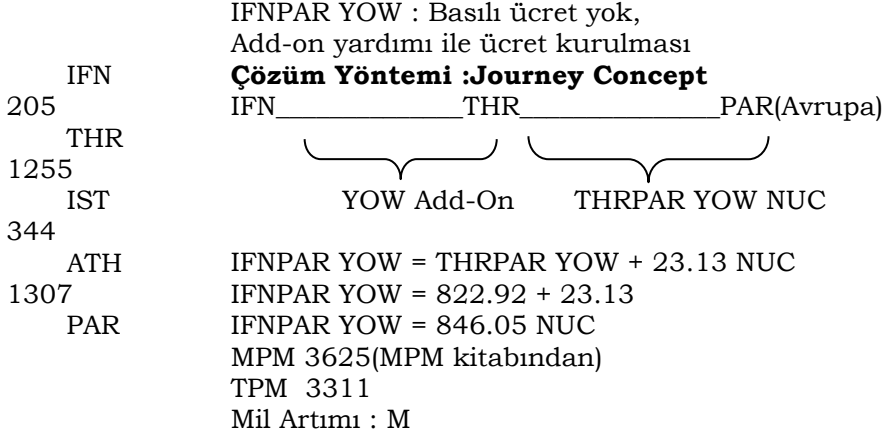

Ücret kontrolu: IFNST YOW = 447.49+23.13 IFNATH YOW = 514.52+23.13  $THRISTYOW = 447.49 NUC$ THRATH YOW = 514.52 NUC ISTPAR YOW = 1135.56 NUC **HIFDES** ATHPAR YOW = 1004.21 NUC **HIFDES**

Mil Sistemi : 1135.56 NUC *Sonuç : 1135.56 NUC*.'tur. Lokal ücrete bu rakamla dönülür.

LCF : 1135.46 x 9130.80 = 1037000IRR

## **IFN IR THR TK IST TK ATH OA PAR M ISTPAR1135.56NUC1135.56END ROE9130.80**

#### **3. SONUÇ**

Ulaştırma sektörünün büyüklüğü ve zamanın maliyeti aynı çerçeveden düşünüldüğünde, havayolu işletmeciliğinin önemi de görülmektedir. Nitekim havayolu ile ulaşımın hızı ve boyutu küresel pazarda hizmet alıcılarının tam da isteklerine karşılık gelmektedir. Havayolu taşımacılığında pazarın büyüklüğünün yanı sıra ulaşılabilirlik en büyük engel olarak işletmecilerinin karşısına çıkmaktadır. Ulaşmak istedikleri noktalardaki havalimanı varlığından ilgili parkurdaki kullanılan uçak, uçağın havalimanındaki ihtiyaçlarının karşılanabilirliği gibi birçok soru bu engeller arasında sayılabilir.

Add on hesaplama yeteneğine sahip olma, kullanıcılarına (havayolları, acenteler, hat yöneticileri vb.) havayolları uçuş planlamalarını yaparken maliyet ve fiyatlandırma noktalarında IATA'nın izlediği yol önemli bir bakış açısı kazandıracaktır. Bu noktada çalışmamızda yer alan uygulamalarla örneklendirdiğimiz hali havayolları, hat yöneticileri gibi kullanıcılarına farklı bakış açısı kazandırarak ekstra bir ulaşım fırsatı sunabilmektedir. Bu fırsatların alternatiflerinin belirlenmesi suretiyle farklı olanaklar oluşturulabilir.

Alternatiflerin oluşturulması noktasında varış noktasında / aktarma noktasında pazar öncüleri ile yapılabilecek iş ortaklıkları ya da yeni iş fırsatları değerlendirilmesi olası bir çözüm olabilmektedir.

#### **KAYNAKÇA**

- Dresner, Martin & Tretheway, Michael W. (1992). Modelling and Testing the Effect of Market Structure on Price: The Case of International Air Transport, *Journal of Transport Economics and Policy*, *26*(2), 171-184.
- Gerede, Ender & Yalçınkaya, Akansel. (2015). *Ekonomik Düzenlemelerin Havayolu Yönetimi Etkisi*, Ankara: Sivil Havacılık Genel Müdürlüğü Yayınları. 119-162

[http://www.passengerairtariff.com/,](http://www.passengerairtariff.com/) 10.04.2022.

- Passenger Air Tariff, *General Rules* 2.4.6.1 (2009), Add On, Basım; IATA, SITA, Temmuz 2009.
- Passenger Air Tariff (2009), *Fares*, Basım; IATA, SITA, Temmuz 2009.
- Passenger Air Tariff (2009), *Worldwide Rules,* Basım; IATA, SITA, Temmuz 2009.
- Passenger Air Tariff (2009), *Maximum Permitted Miles*, Basım; IATA, SITA, Temmuz 2009.
- Passenger Air Tariff (2005), *Training Extract*, Basım; IATA, SITA, 2005.